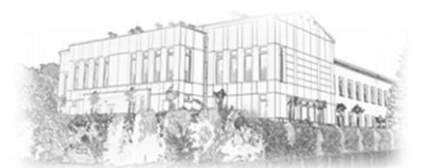

## **Regulamin szkolnej pracowni komputerowej**

- 1. Do pracowni komputerowej wchodzimy tylko pod opieką nauczyciela.
- 2. Przed rozpoczęciem pracy należy sprawdzić, czy stanowisko pracy jest sprawne, a o wszystkich zauważonych nieprawidłowościach powiadomić nauczyciela.
- 3. Ze sprzętu komputerowego korzystamy zgodnie z ogólnymi zasadami BHP.
- 4. Uruchomienie komputera oraz logowanie się w sieci odbywa się zgodnie ze wskazaniami nauczyciela.
- 5. Nie wolno wprowadzać jakichkolwiek zmian w ustawieniach zestawów komputerowych oraz w zainstalowanym na komputerach oprogramowaniu.
- 6. Pracując na komputerze:
	- nie usuwamy plików,
	- nie nanosimy zmian w plikach,
	- nie wykorzystujemy plików innych użytkowników.
- 7. Własne nośniki informacji (dyskietki, płyty CD) mogą być używane jedynie za zgodą nauczyciela, po sprawdzeniu programem antywirusowym dostępnym w szkolnej pracowni.
- 8. W pracowni nie spożywamy żadnych napojów oraz posiłków.
- 9. Po zakończeniu zajęć należy uporządkować swoje stanowisko pracy.
- 10. O wszystkich usterkach lub innych niezrozumiałych zmianach należy niezwłocznie poinformować nauczyciela.
- 11. Za wszelkie uszkodzenia spowodowane nieprzestrzeganiem regulaminu pracowni komputerowej odpowiadają uczniowie zajmujący miejsce przy danym stanowisku.
- 12. Celowe uszkodzenie sprzętu spowoduje obciążenie rodziców (opiekunów) kosztami naprawy lub zakupu nowego.

## **Nauczyciel informatyki Dyrektor szkoły**